## Kurzanleitung

**EPOS Nicrosoft** 

## So steuern Sie Ihr Microsoft Teams Rooms Meeting

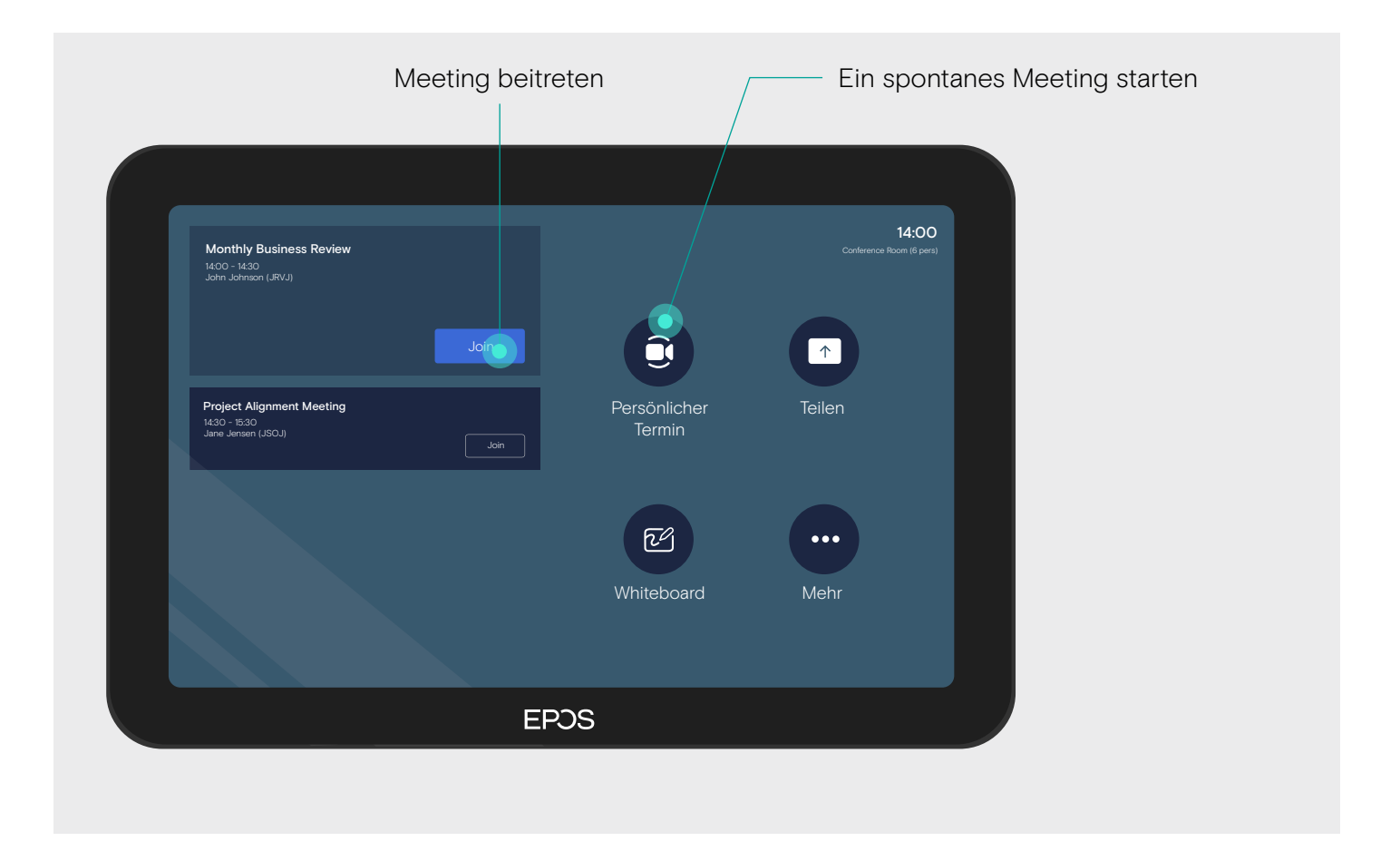

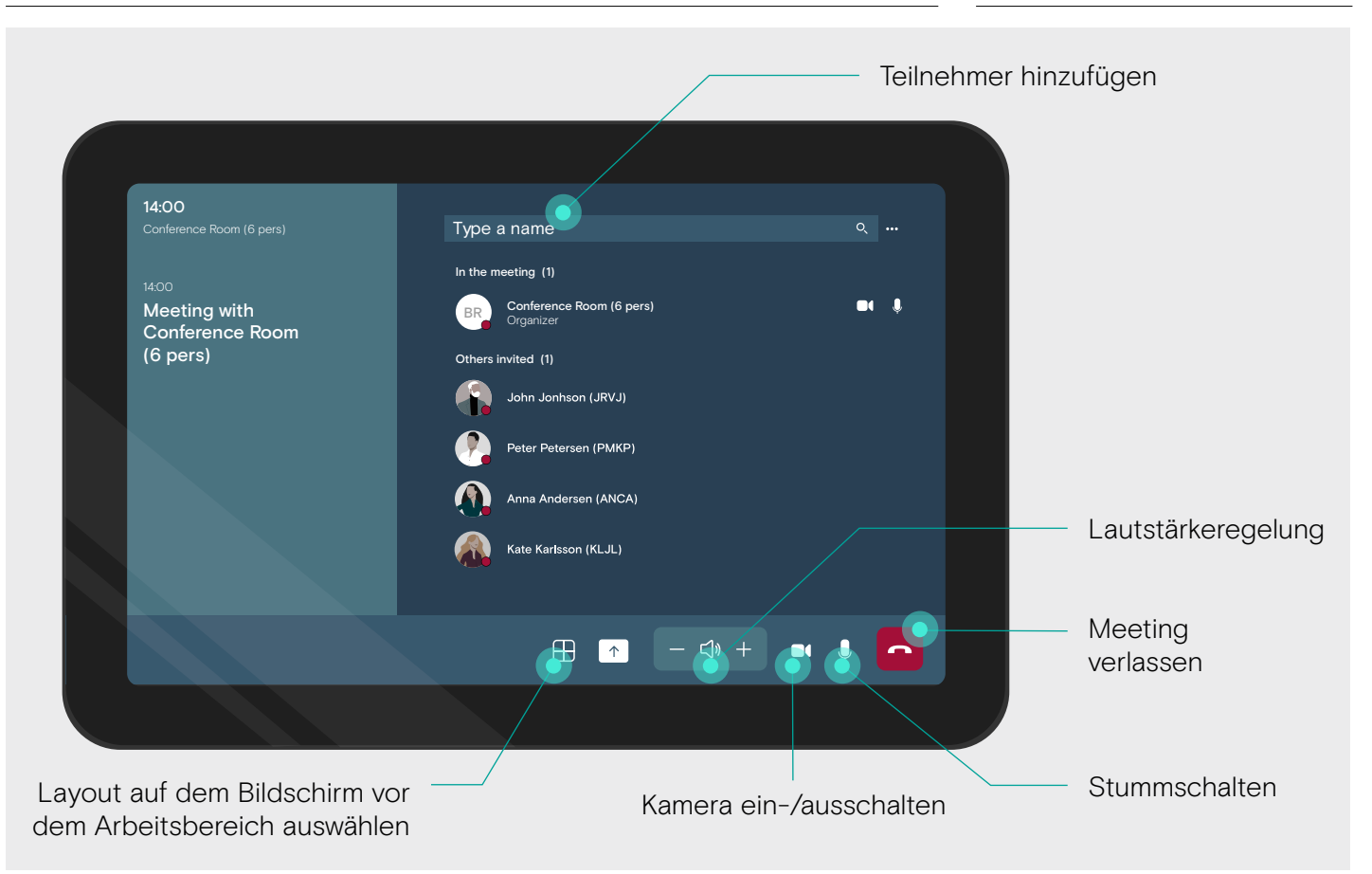

## Inhalte teilen

```
EPOS
```
**Nicrosoft** 

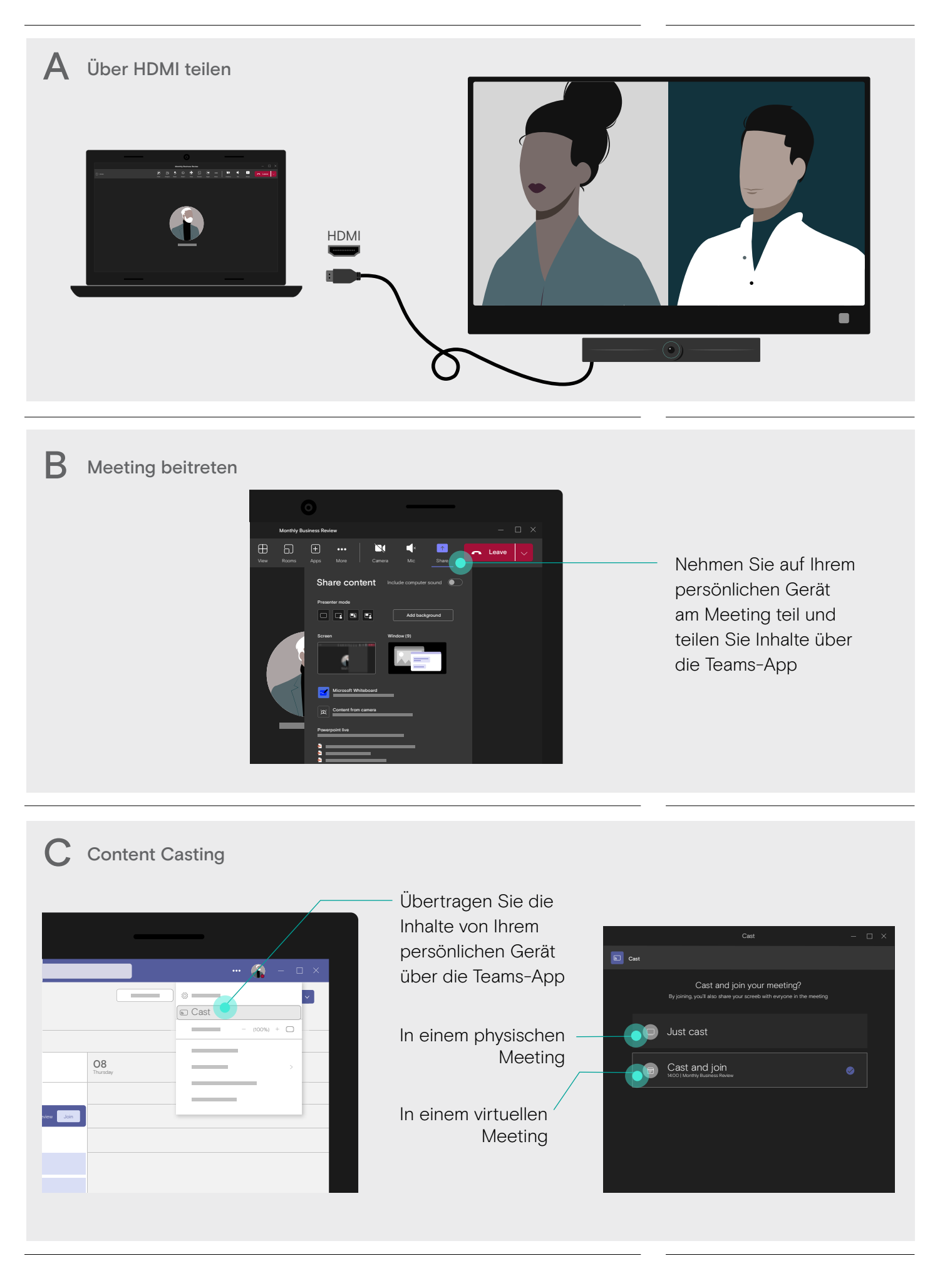